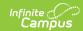

# Extra Co-Curricular Activities (Wisconsin)

Last Modified on 10/21/2024 8:19 am CDT

Report Logic | Report Editor | Generate the Report | HTML and State Format Report Layout | Detail Student Format Report Layout | Detail Course Format Report Layout

Tool Search: School Performance Report

The SPR Extra Co-Curricular Activities Extract reports school-sanctioned activities intended to broaden, develop an enhance a student's school experience in the areas of academics, athletics and music. These courses are under the guidance and supervision of school staff and are designed to provide students such experiences as motivation, enjoyment and improvement of skills.

These activities are reported at the school level only; no student categories are involved in this collection. All district files need to be submitted to DPI by June 30 and can be submitted throughout the year.

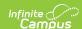

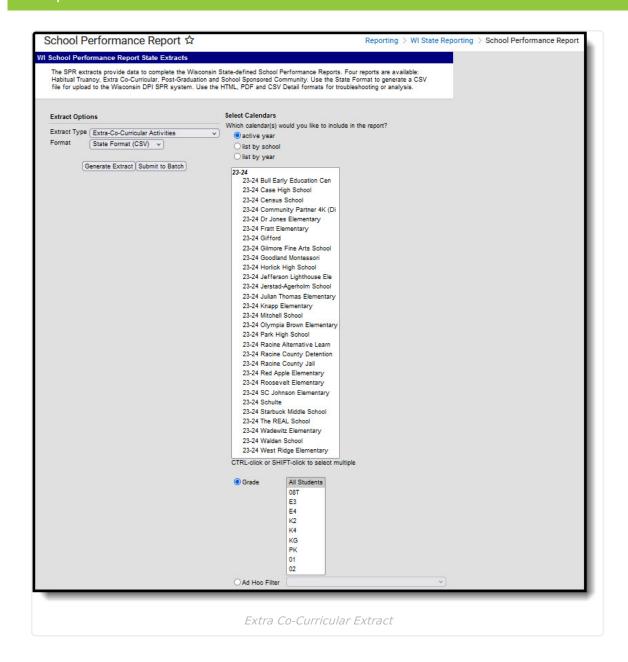

### **Report Logic**

#### **Course Setup**

The report lists courses that have a value in the **Extra Co-Curricular Activity** field, located on the Course editor. The following options are available for selection:

- AC Academic
- AT Athletic
- MS Music

The Course must be an active course.

#### **Grade Levels**

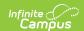

- The most recent enrollment by start date is used to determine and report the student's grade level. Students must be enrolled in a state grade level of 06-12.
- Students are only counted one time for each activity type.

#### **Excluded Students**

Students are not included in this report when:

- Their enrollment record is marked as No Show or is marked as State Exclude.
- They are enrolled in a grade level marked as State Exclude.
- They are enrolled in a calendar marked as State Exclude.

### **Report Editor**

The following table defines the available options on the report editor.

| Data<br>Element      | Description                                                                                                    |
|----------------------|----------------------------------------------------------------------------------------------------|
| Extract<br>Type      | Indicates which SPR Extract is being generated. For this instance, choose the <b>Extra Co-Curricular Activities</b> option.                                                                                                    |
| Format               | <ul> <li>Determines how the report is generated. Options are:</li> <li>HTML</li> <li>State Format (CSV)</li> <li>Student Detail (CSV)</li> <li>Course Detail (CSV)</li> </ul>                                                                                                    |
| Calendar             | Indicates which school and year is being reported. Calendars can be selected by active year, school name or by year.                                                                                                    |
| Student<br>Selection | <ul> <li>Select students to include on the report by choosing either a <b>Grade</b> level of enrollment for the students or an <b>Ad hoc Filter</b>.</li> <li>To include students in all grade levels, choose <b>All Students</b> in the Grade Level options.</li> <li>Selecting an existing ad hoc filter reports only those students or courses included in those filters, if they meet the reporting requirements of the report.</li> </ul> |
| Report<br>Generation | Use the <b>Generate Extract</b> option to immediately produce the report. Or, use the <b>Submit to Batch</b> option to choose when the report should generate. This option is helpful when the amount of data being returned is large and could tax the server. Choosing a time after normal school hours may be best. See the Batch Queue article for more information.                                                                       |

#### **Generate the Report**

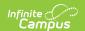

- 1. Select the Extra Co-Curricular Activities option from the Extract Type dropdown list.
- 2. Select the **Format** in which to generate the report.
- 3. Select the Calendars to include in the report.
- 4. Select the students to include in the report by choosing either a **Grade** level or an **Ad hoc Filter.**
- 5. Click the **Generate Extract** button to display the report immediately, or use the **Submit to Batch** button to determine when the report should generate. The report displays in the selected format.

Sample images of each format type are included in the Report Layout sections.

## **HTML and State Format Report Layout**

The HTML and State Formats meet the reporting needs as defined by DPI. The State Format is the only format that should be submitted to the state, and does not include any column headers.

| A                  | Α   | В  | С  | D   | Е |  |
|--------------------|-----|----|----|-----|---|--|
| 1                  | 120 | AC | 19 | 168 |   |  |
| 2                  | 120 | AT | 18 | 378 |   |  |
| 3                  | 120 | MS | 4  | 79  |   |  |
| 4                  |     |    |    |     |   |  |
| 5                  |     |    |    |     |   |  |
| 6                  |     |    |    |     |   |  |
| 7                  |     |    |    |     |   |  |
|                    |     |    |    |     |   |  |
| State Format (CSV) |     |    |    |     |   |  |

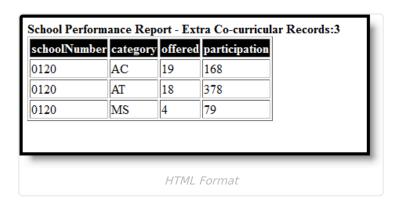

| Data<br>Element  | Description                                                                            | Type,<br>Format and<br>Length | Campus<br>Database | Campus<br>Interface                         |
|------------------|----------------------------------------------------------------------------------------|-------------------------------|--------------------|---------------------------------------------|
| School<br>Number | Reports the number of the school associated with the student's most recent enrollment. | Numeric, 4<br>digits          | School.number      | School<br>Information<br>> School<br>Number |

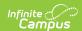

| Data<br>Element | Description                                                                                                    | Type,<br>Format and<br>Length | Campus<br>Database                       | Campus<br>Interface                      |
|-----------------|----------------------------------------------------------------------------------------------------|-------------------------------|------------------------------------------|------------------------------------------|
| Category        | Represents the assigned Course category. Options are:  • AC (Academic)  • AT (Athletic)  • MS (Music)                                                                                                    | Alphanumeric,<br>2 characters | Course.activity<br>Code                  | Course > Extra- Curricular Activity      |
| Offered         | A count of the number of each instance of the activity type offered (by course) for the reporting period based on the assigned Extra-Curricular Activity on the Course editor.                           | Numeric, 3<br>digits          | Calculated<br>field, value not<br>stored | Calculated<br>field, value<br>not stored |
| Participation   | A count of all students who are enrolled in courses of the specified activity type based on the assigned Extra-Curricular Activity assigned to the course and the student's enrollment into that course. | Numeric, 3<br>digits          | Calculated<br>field, value not<br>stored | Calculated<br>field, value<br>not stored |

#### **Detail Student Format Report Layout**

This student detail format is for data analysis and troubleshooting; it is NOT submitted to the state. Reported students are those who are counted in the Participation column of the State and HTML and Formats described above. Data is sorted in the following order:

- 1. Last Name
- 2. First Name
- 3. School Code
- 4. Category

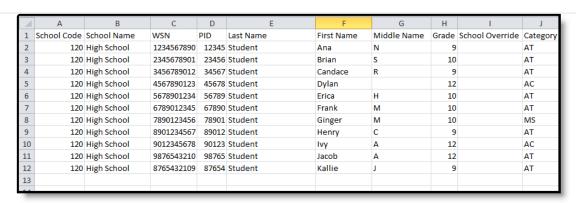

Student Detail Format (CSV)

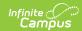

| Data<br>Element    | Description                                                                                                    | Type,<br>Format and<br>Length  | Campus Database               | Campus<br>Interface                                    |
|--------------------|----------------------------------------------------------------------------------------------------|--------------------------------|-------------------------------|--------------------------------------------------------|
| School<br>Code     | Reports the number of the school associated with the student's most recent enrollment.  If the School Override field is populated on the student's enrollment record, that number populates on the report. | Numeric, 4<br>digits           | School.number                 | School<br>Information ><br>School<br>Number            |
| School<br>Name     | Displays the name of the school.  If the School Override number does not correspond to a number in the district, a blank value reports for the school name.                                                | Alphanumeric,<br>40 characters | School.name                   | School<br>Information ><br>Name                        |
| WSN                | Displays the assigned state ID for the student.                                                                                                    | Numeric, 10<br>digits          | Person.stateID                | Demographics > Student State ID                        |
| PID                | Displays the Campus assigned person ID for the student.                                                                                                    | Numeric, 10 digits             | Identity.personID             | Demographics > Person ID                               |
| Last<br>Name       | Reports the student's last name.                                                                                                    | Alphanumeric,<br>40 characters | Identity.lastName             | Demographics > Last Name                               |
| First<br>Name      | Reports the student's first name.                                                                                                    | Alphanumeric,<br>35 characters | Identity.firstName            | Demographics > First Name                              |
| Middle<br>Name     | Reports the student's middle name.                                                                                                    | Alphanumeric,<br>30 characters | Identity.middleName           | Demographics<br>> Middle<br>Name                       |
| Grade              | Reports the student's most recent grade level of enrollment.                                                                                                    | Alphanumeric,<br>2 characters  | Enrollment.grade              | Enrollments ><br>Grade                                 |
| School<br>Override | Reports the School<br>Override Number, if<br>populated. If it is not<br>populated, a blank value<br>reports.                                                                                               | Numeric, 4<br>digits           | Enrollment.school<br>Override | Enrollments > State Reporting Fields > School Override |

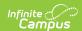

| Data<br>Element | Description                                                                                                    | Type,<br>Format and<br>Length | Campus Database      | Campus<br>Interface                 |
|-----------------|----------------------------------------------------------------------------------------------------|-------------------------------|----------------------|-------------------------------------|
| Category        | Reports the assigned Extra Co-Curricular activity assigned to the course into which the student is scheduled. Options are: • AC (Academic) • AT (Athletic) • MS (Music)  Students report only one time per category. | Alphanumeric,<br>2 characters | Course.activity Code | Course > Extra- Curricular Activity |

## **Detail Course Format Report Layout**

This course detail format is for data analysis and troubleshooting; it is NOT submitted to the state. Courses are aggregated by school, then calendar name, and are included in the Offering column reported on the State Format.

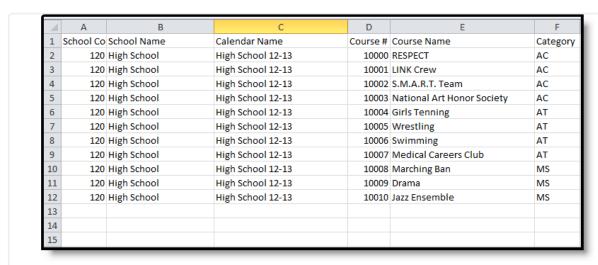

Course Detail Format (CSV)

| Data<br>Element | Description                                                                            | Type,<br>Format and<br>Length | Campus<br>Database | Campus<br>Interface                         |
|-----------------|----------------------------------------------------------------------------------------|-------------------------------|--------------------|---------------------------------------------|
| School<br>Code  | Reports the number of the school associated with the student's most recent enrollment. | Numeric, 4<br>digits          | School.number      | School<br>Information ><br>School<br>Number |

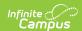

| Data<br>Element  | Description                                                                                                    | Type,<br>Format and<br>Length  | Campus<br>Database       | Campus<br>Interface                    |
|------------------|----------------------------------------------------------------------------------------------------|--------------------------------|--------------------------|----------------------------------------|
| School<br>Name   | Displays the name of the school.                                                                                            | Alphanumeric,<br>40 characters | School.name              | School<br>Information ><br>Name        |
| Calendar<br>Name | Displays the name of the calendar in which the course takes place.                                                          | Alphanumeric,<br>30 characters | Calendar.name            | Calendar ><br>Name                     |
| Course<br>Number | Displays the number of the course.                                                                                          | Alphanumeric,<br>13 characters | Course.number            | Course ><br>Number                     |
| Course<br>Name   | Displays the name of the course.                                                                                            | Alphanumeric,<br>30 characters | Course.name              | Course ><br>Name                       |
| Category         | Reports the Extra Co-Curricular Activity assigned to the course. Options are:  • AC (Academic) • AT (Athletic) • MS (Music) | Alphanumeric,<br>2 characters  | Courses.activity<br>Code | Course > Extra Co- Curricular Activity |